# Multi-Machine Parallelism

Peter Chapin

CIS-4230, Parallel Programming

Vermont State University

## Shared Memory

#### • PROs

- High-speed access to shared data.
- Fast synchronization.
- Widely used and understood programming model (threads).
- Support in many languages.
	- C/C++ 2011
	- Java
- Support from many standards.
	- POSIX threads
	- OpenMP

#### • CONs

• Doesn't scale.

#### Message Passing

- Processing elements share data by passing messages to each other.
- More general!
	- It's easy to do message passing between processes/threads on one machine.
	- It's hard to simulate shared memory across multiple machines.
	- *Programs written to pass messages can be used in more contexts.*
- Some languages/libraries focus on message passing.
	- Erlang
	- Scala/Akka actors
	- Ada provides both message passing ("rendezvous") and shared memory ("protected object") primitives.

#### Overhead

- Message passing entails more overhead than shared memory.
	- … especially for messages sent over the network!
- It is essential to design a program to account for this.
	- The on-node computation must swamp message passing overhead.
	- Message passing must be asymptotically faster than on-node computation.
- Example: *O(n)* time for messages; *O(n2)* time to compute.
	- As *n* grows, the message passing overhead becomes insignificant.
	- Solarium: At each iteration, send the dynamics of every object to all nodes.
	- Solarium: Nodes compute new dynamics of their fractions (*n/m*) of objects.
	- Solarium: New dynamics gathered and re-broadcast for the next pass.

- Very fine grain…
	- For example, different sub-expressions execute in parallel.
	- Sub-expressions should be side-effect-free (purely functional).
	- *Shared memory*

 $X := (A + B) * (C + D);$ 

- Fine grain…
	- For example, different iterations of a loop run in parallel.
	- Loop iterations must be independent.
	- *Shared memory*

```
for (int i = 0; i < COUNT; ++i) {
    array[i] = f(i);}
```
- Explicit threads…
	- Multiple functions run in parallel, one in each thread.
	- Access to shared data must be carefully synchronized.
	- *Shared memory*

```
void *thread_1(void *arg)
\{// …
}
void *thread_2(void *arg)
{
   // …
}
```
- Explicit processes…
	- Multiple processes run in parallel.
	- Sharing data requires operating system assistance.
	- *Shared memory or message passing*

```
$ process_1 &
$ process_2 &
$ process_3 | process_4
```
#### • Clusters

- Multiple machines that are adjacent geographically and administratively.
- Dedicated network communication.
- *Message passing*

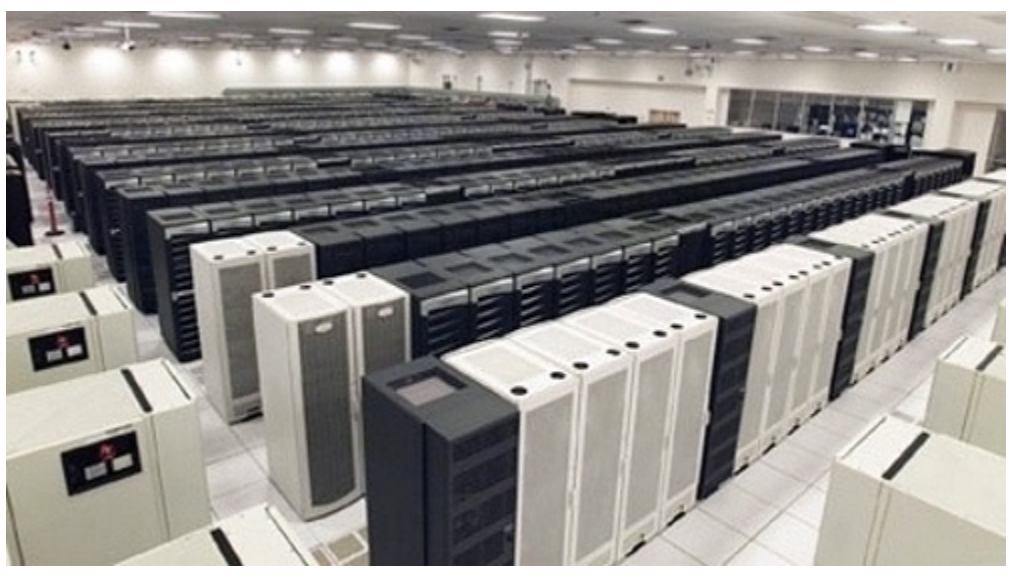

ASC Q cluster at Los Alamos National Laboratory http://www.ctwatch.org/quarterly/print.php%3Fp=89.html

- Wide area distributed computing
	- Many machines are spread over a broad geographic and administrative space.
	- No communication between worker nodes.
	- *Message passing*

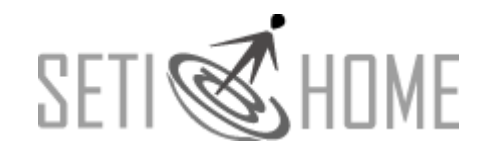

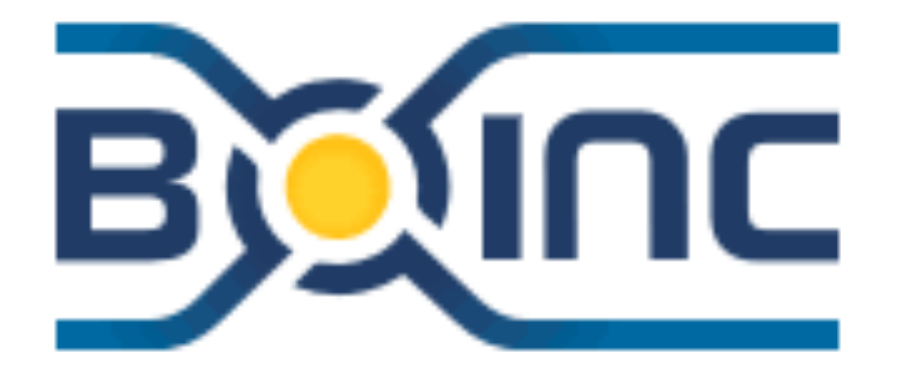

http://boinc.berkeley.edu/

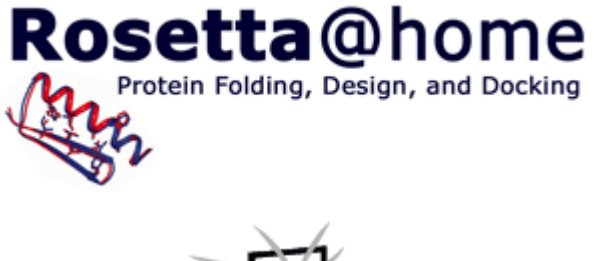

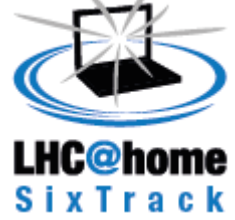

#### Programming Clusters

- Low level…
	- Write separate programs for nodes.
	- Communication via explicit network programming.
- Very flexible… lots of work

### Programming Clusters

- High level…
	- Write a single program in a special programming language.
	- Let the compiler distribute to cluster nodes and worry about communication.
- *Open research problem*

## Pro[gramming Clusters](http://www.mcs.anl.gov/research/projects/mpi/)

- Real-life approach…
	- Write a program using a special message-passing I
	- Library optimizes messages.
- Prime example:
	- MPI ("Message Passing Interface")
		- http://www.mcs.anl.gov/research/projects/mpi/
	- This is the approach we will study.

### Hybrid Programming

- Write for a cluster and run on a single multi-core node.
	- 1. Create a single-threaded MPI-based program.
	- 2. Launch several copies of it on one machine to use its cores.
	- 3. MPI library passes messages efficiently using the OS IPC mechanism.
- Write for a cluster and make the node programs multi-threaded.
	- 1. Use MPI for inter-node communication.
	- 2. Use thread management (POSIX threads? OpenMP?) on each node.
	- 3. Take advantage of threading's low overhead and multi-machine scalability.
- Write for a cluster and launch multiple copies per node.